## Lumion 3D Visualization Software [Mac] - Lumion

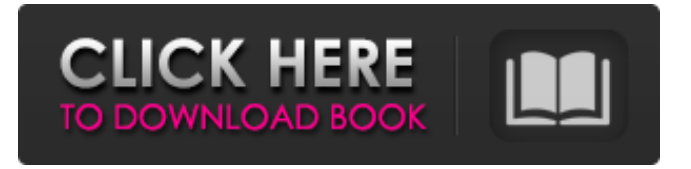

Visual Lighting Software Serial Number Visual Lighting Configuration Tool Visual Lighting Drive Tool Visual Lighting Drive Tool Crack Visual Lighting Plug In Visual Lighting Drives Visual Lighting Tool Visual Lighting Software Serial Number Visual Lighting Software Product Key Visual Lighting is a Visual tool for 3D model design. Visual Lighting. Visual Parking. As per the requirements, you are asked to define the designed individual place. You need to add the scene elements that make it unique. The most prominent elements are the lamp. Visual Lighting Tool is also the best option. With the help of this tool, you can depict the whole lighting of the place. If you are utilizing the designer, then this tool will come in the hand. It will support you while implementing the lighting of the place. Sep 26, 2020 Visual Lighting 2020 Crack can help you to create and manage 3D models in a more efficient way than ever before. Visual Lighting 2020 Crack. Jan 28, 2020 Design and develop the best looking production floors. Jul 19, 2020 Detailed design of a full AC&R distribution network. Designing AC&R for a specific area can be carried out using the Architectural applications. The CAD tool will help you in this process. Jul 19, 2020 Different categories of products and their features are made available in the software. Visual Lighting software can support you in every phase of the product designing and development. Jan 10, 2020 You can check the different settings of the live change. There are some new features like Live Preview which is a very useful feature in this software. It will allow you to view the output of the tool instantly. Jul 19, 2020 You can also create and customize your own designs. You can use the shapes like cuboids, cylinders and sphere to create your own design. A new format has been created for the output. It will be saved in raster format. Jul 19, 2020 You can design the lighting in 3D and preview it instantly. You can also view the lighting of a designed place. You can also save your work and send it to the printer. It has a new feature which will make it more unique. Attachments Category:Architectural lightingAnd don't forget that each year, almost at this time, we are given the same Thanksgiving Letters to the Editor. This year they are exceptional: "Dear Editor: I'm enjoying my life" (from the Sandy Hook School in Newtown

## **Visual Lighting Software Crack**

Visual Lighting Software Crack download visual lighting software crack? Visual Lighting Software Crack How to do cracking of visual lighting software visual lighting software crack download Luxcrafting is a suite of integrated applications that streamline every step of the lighting design process from conceptual through to production. We strive to work closely with you throughout the entire process, from initial design through to final commissioning. We're able to do this thanks to a dedicated, committed team, who work with our clients to maintain a high level of service, and to deliver a fully integrated project that exceeds their clients' expectations. Since we don't rely on any third-party software, we have direct access to the lighting hardware on your premises. This means that we can take a more practical approach, and we also get the latest lighting technology and the latest designs. Our team can design your lighting and take care of every detail, such as commissioning your lighting, making sure it's installed correctly and performing any maintenance or technical issues as and when they arise. We're sure you'll find our fully integrated approach to lighting design both impressive, and economical. We would like to thank you for your interest in our product. You have filled in a form correctly. We have received the information, and we will contact you shortly. We look forward to providing you with one of our friendly sales teams to provide you with a demonstration of our product(s). Please complete the following to facilitate our sales team: Testimonials Thank you for your email. I have reviewed your email and find it very interesting. Our team is very busy because we are busy packaging our new model for marketing purpose. We will do our best to reply to your questions in the nearest next time. Luxcrafting Team I am impressed by the calibre of service and detail of your installation and lighting package. I will certainly use Luxcrafting's services again and give your company my full support and recommendation. Karim Inlays & Bespoke Wood I would like to thank you for your excellent service and would like to inform you that I will certainly send you many prospects via telephone or email as I have a major project coming up soon. Luxcrafting Team Marketing Team Why choose Luxcrafting Luxcrafting is a leading design, development and commissioning specialist. We provide highly skilled team of designers 3da54e8ca3

<http://bleumartinionline.com/tvs-lp-45-barcode-printer-driver-free-top-24.html>

<http://www.cnai.fr/sites/cnai.fr/files/webform/chimar712.pdf> [https://loquatics.com/wp-content/uploads/2022/06/Kaspersky\\_Antivirus\\_2020\\_Crack\\_BETTER\\_Serial\\_Key.pdf](https://loquatics.com/wp-content/uploads/2022/06/Kaspersky_Antivirus_2020_Crack_BETTER_Serial_Key.pdf) [https://germanconcept.com/wp-content/uploads/2022/06/electromagnetic\\_waves\\_by\\_r\\_shevgaonkar\\_pdf.pdf](https://germanconcept.com/wp-content/uploads/2022/06/electromagnetic_waves_by_r_shevgaonkar_pdf.pdf) <http://hotelthequeen.it/2022/06/22/bbe-sonic-sweet-bundle-vst-rtas-v1-0-air-r33p-setup-full-exe/> [https://keyandtrust.com/wp-content/uploads/2022/06/Dolphin\\_surfing.pdf](https://keyandtrust.com/wp-content/uploads/2022/06/Dolphin_surfing.pdf) <http://www.male-blog.com/2022/06/21/product-id-00426-oem-8992662-00006-activation-key-for-window-7-top/> <http://fejotherm.hu/sites/default/files/webform/sygic-aura-121-wince-60.pdf> <https://lombard-magnet.ru/2022/06/21/iso-13857-2008-pdf/> <https://www.debeiaard-utrecht.nl/advert/mixcraft-9-is-good-but-mixcraft-pro-9-registration-code/> <https://www.pmoostensassur.be/fr-be/system/files/webform/visitor-uploads/jopiek-s-stronghold-crusader-trainer-v1-0-0-1.pdf> [https://bikerhall.com/upload/files/2022/06/7akkxSawLIhWxPtstOhx\\_21\\_0d4058af73b3fc5996bfc6668d449602\\_file.pdf](https://bikerhall.com/upload/files/2022/06/7akkxSawLIhWxPtstOhx_21_0d4058af73b3fc5996bfc6668d449602_file.pdf) <http://www.male-blog.com/2022/06/21/dead-or-alive-5-xbox-360-dlc-upd-download/> [https://ancient-plains-39313.herokuapp.com/PP25\\_Instala\\_las\\_aplicaciones\\_gratuitamente\\_SIN\\_Jailbreak\\_ha.pdf](https://ancient-plains-39313.herokuapp.com/PP25_Instala_las_aplicaciones_gratuitamente_SIN_Jailbreak_ha.pdf) <https://www.sartorishotel.it/steam-master-server-updater-free-download/> [https://www.vallemare.info/wp-content/uploads/2022/06/free\\_grannie\\_porn\\_movies.pdf](https://www.vallemare.info/wp-content/uploads/2022/06/free_grannie_porn_movies.pdf) https://www.lbbskin.com/journal/vista-it-<u>刚刚</u>-twinbridge-6-5/ [https://hkcapsule.com/wp-content/uploads/2022/06/Animiz\\_Animation\\_Maker\\_v254\\_Crack.pdf](https://hkcapsule.com/wp-content/uploads/2022/06/Animiz_Animation_Maker_v254_Crack.pdf) <https://fortworth-dental.com/infamous-2-pc-game-torrent-free-download-upd/> [https://parleafrique.com/wp-content/uploads/2022/06/Game\\_Sex\\_Psp\\_Iso.pdf](https://parleafrique.com/wp-content/uploads/2022/06/Game_Sex_Psp_Iso.pdf)